# BSC04

Pan Gaojie

2023-11-14

# 目录

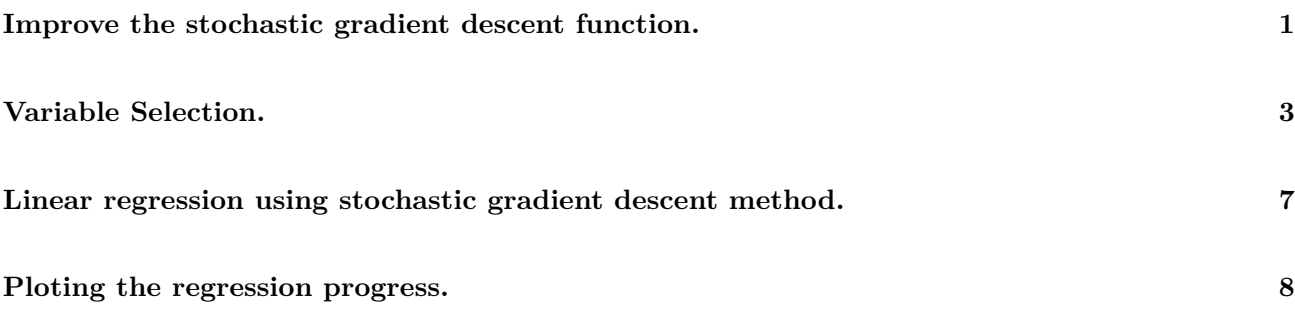

## <span id="page-0-0"></span>**Improve the stochastic gradient descent function.**

```
sgd.lm \leftarrow function(X, y, beta.init, n.samples = 1, tol = 1e-05, max.iter = 100) {
    n <- length(y)
    beta.old <- beta.init
    J <- betas <- list()
    sto.sample <- sample(1:n, n.samples, replace = TRUE)
    alpha <- best.alpha(X, y, beta.old,sto.sample)
    # print(alpha)
    betas[[1]] <- beta.old
    J[[1]] <- sgd.lm.cost(X, y, beta.old)
    beta.new <- beta.old - alpha * sgd.lm.cost.grad(X[sto.sample, ], y[sto.sample],
        beta.old)
    beta[2] \leftarrow beta.new
    J[[2]] <- sgd.lm.cost(X, y, beta.new)
    iter <-0
```

```
n.best \leq 0while ((abs(sgd.lm.cost(X, y, beta.new) - sgd.lm.cost(X, y, beta.old)) > tol) & (iter +
        2 < max.iter)) {
      beta.old <- beta.new
      sto.sample <- sample(1:n, n.samples, replace = TRUE)
      alpha <- best.alpha(X, y, beta.old,sto.sample)
      # print(alpha)
      beta.new <- beta.old - alpha * sgd.lm.cost.grad(X[sto.sample, ], y[sto.sample],
          beta.old)
      iter <- iter + 1
      betas[[iter + 2]] <- beta.new
      J[[iter + 2]] <- sgd.lm.cost(X, y, beta.new)
    }
    if (abs(sgd.lm.cost(X, y, beta.new) - sgd.lm.cost(X, y, beta.old)) > tol) {
        cat("Could not converge. \n")
    } else {
        cat("Converged. \n")
        cat("Iterated", iter + 1, "times.", "\n")
        cat("Coef: ", beta.new, "\n")
        return(list(coef = betas, cost = J, niter = iter + 1))
    }
}
## Make the cost function
sgd.lm.cost <- function(X, y, beta) {
   n <- length(y)
    if (!is.matrix(X)) {
        X \leftarrow matrix(X, nrow = 1)}
    loss <- sum((X %*% beta - y)^2)/(2 * n)
    return(loss)
}
## Calculate the gradient
sgd.lm.cost.grad <- function(X, y, beta) {
   n <- length(y)
    if (!is.matrix(X)) {
        X \leftarrow matrix(X, nrow = 1)}
```

```
t(X) %*% (X %*% beta - y)/n
}
```
During the regression progress, I found that the initial learning ratio  $\alpha = 0.5$  is not suitable for "bodyfat" dataset. The sgd.lm() function yield such error information:

It seems that the value of  $\alpha$  do matters a lot. Here I coded a function to determine the best  $\alpha$  automatically, in effort to avoid such error occurring again.

```
best.alpha <- function(X, y, beta.old,sto.sample){
  alpha <- optim(0.1, function(alpha) {
    sgd.lm.cost(X, y, beta.old - alpha * sgd.lm.cost.grad(X[sto.sample, ], y[sto.sample],
        beta.old))}, lower=0,upper=1,method = "L-BFGS-B")
  if (alpha$convergence == 0) {
    alpha <- alpha$par
  } else {
    alpha \leq 0.1}
  if(alpha<0.01){
    alpha <-0.01}
 return(alpha)
}
```
### **Variable Selection.**

<span id="page-2-0"></span>Import the "BAS" package which contains the dataset "bodyfat".

```
if (!requireNamespace("BAS", quietly = TRUE)) install.packages("BAS")
library(BAS)
```
## Warning: 程辑包'BAS'是用R版本4.3.2 来建造的

**data**(bodyfat) **head**(bodyfat,3)

## Density Bodyfat Age Weight Height Neck Chest Abdomen Hip Thigh Knee Ankle ## 1 1.0708 12.3 23 154.25 67.75 36.2 93.1 85.2 94.5 59.0 37.3 21.9 ## 2 1.0853 6.1 22 173.25 72.25 38.5 93.6 83.0 98.7 58.7 37.3 23.4 ## 3 1.0414 25.3 22 154.00 66.25 34.0 95.8 87.9 99.2 59.6 38.9 24.0 ## Biceps Forearm Wrist ## 1 32.0 27.4 17.1 ## 2 30.5 28.9 18.2 ## 3 28.8 25.2 16.6

Pre-modelling on dataset "bodyfat". Select significant variables by using lm() and Backward Selection.

```
bod <- scale(bodyfat[,-c(1,2)])
bod <- as.data.frame(cbind(Bodyfat=bodyfat$Bodyfat,bod))
lm.fit <- lm(Bodyfat ~.,data=bod)
lm.step<-step(lm.fit,direction = "backward")
## Start: AIC=749.36
## Bodyfat ~ Age + Weight + Height + Neck + Chest + Abdomen + Hip +
## Thigh + Knee + Ankle + Biceps + Forearm + Wrist
##
## Df Sum of Sq RSS AIC
## - Knee 1 0.07 4411.5 747.36
## - Chest 1 1.07 4412.5 747.42
## - Height 1 9.74 4421.2 747.91
## - Ankle 1 11.44 4422.9 748.01
## - Biceps 1 20.87 4432.3 748.55
## <none> 4411.4 749.36
## - Hip 1 37.50 4448.9 749.49
## - Thigh 1 49.58 4461.0 750.17
## - Weight 1 50.61 4462.1 750.23
## - Age 1 68.26 4479.7 751.23
## - Neck 1 75.96 4487.4 751.66
## - Forearm 1 95.51 4507.0 752.76
## - Wrist 1 170.12 4581.6 756.89
## - Abdomen 1 2260.95 6672.4 851.63
##
## Step: AIC=747.36
## Bodyfat ~ Age + Weight + Height + Neck + Chest + Abdomen + Hip +
## Thigh + Ankle + Biceps + Forearm + Wrist
##
## Df Sum of Sq RSS AIC
## - Chest 1 1.13 4412.7 745.43
```

```
## - Height 1 9.66 4421.2 745.91
## - Ankle 1 12.09 4423.6 746.05
## - Biceps 1 20.81 4432.3 746.55
## <none> 4411.5 747.36
## - Hip 1 37.43 4448.9 747.49
## - Weight 1 53.08 4464.6 748.38
## - Thigh 1 54.88 4466.4 748.48
## - Age 1 74.06 4485.6 749.56
## - Neck 1 78.44 4490.0 749.80
## - Forearm 1 96.77 4508.3 750.83
## - Wrist 1 170.55 4582.1 754.92
## - Abdomen 1 2269.88 6681.4 849.97
##
## Step: AIC=745.43
## Bodyfat ~ Age + Weight + Height + Neck + Abdomen + Hip + Thigh +
## Ankle + Biceps + Forearm + Wrist
##
## Df Sum of Sq RSS AIC
## - Height 1 8.68 4421.3 743.92
## - Ankle 1 12.41 4425.1 744.13
## - Biceps 1 20.12 4432.8 744.57
## <none> 4412.7 745.43
## - Hip 1 36.30 4449.0 745.49
## - Thigh 1 60.09 4472.7 746.83
## - Weight 1 70.84 4483.5 747.44
## - Age 1 73.84 4486.5 747.61
## - Neck 1 79.48 4492.1 747.93
## - Forearm 1 95.64 4508.3 748.83
## - Wrist 1 169.98 4582.6 752.95
## - Abdomen 1 2879.44 7292.1 870.01
##
## Step: AIC=743.92
## Bodyfat ~ Age + Weight + Neck + Abdomen + Hip + Thigh + Ankle +
## Biceps + Forearm + Wrist
##
## Df Sum of Sq RSS AIC
## - Ankle 1 13.3 4434.6 742.68
## - Biceps 1 22.4 4443.7 743.19
## - Hip 1 30.4 4451.8 743.65
```

```
## <none> 4421.3 743.92
## - Thigh 1 68.8 4490.1 745.81
## - Neck 1 77.1 4498.4 746.27
## - Age 1 81.3 4502.6 746.51
## - Forearm 1 98.1 4519.4 747.45
## - Weight 1 119.6 4540.9 748.65
## - Wrist 1 181.3 4602.6 752.05
## - Abdomen 1 3178.5 7599.9 878.43
##
## Step: AIC=742.68
## Bodyfat ~ Age + Weight + Neck + Abdomen + Hip + Thigh + Biceps +
## Forearm + Wrist
##
## Df Sum of Sq RSS AIC
## - Biceps 1 20.7 4455.3 741.85
## - Hip 1 31.7 4466.4 742.47
## <none> 4434.6 742.68
## - Thigh 1 72.3 4506.9 744.75
## - Age 1 77.6 4512.2 745.05
## - Neck 1 87.3 4521.9 745.59
## - Forearm 1 97.4 4532.0 746.15
## - Weight 1 107.2 4541.8 746.69
## - Wrist 1 168.0 4602.6 750.05
## - Abdomen 1 3182.0 7616.7 876.98
##
## Step: AIC=741.85
## Bodyfat ~ Age + Weight + Neck + Abdomen + Hip + Thigh + Forearm +
## Wrist
##
## Df Sum of Sq RSS AIC
## <none> 4455.3 741.85
## - Hip 1 36.5 4491.8 741.91
## - Neck 1 79.1 4534.4 744.29
## - Age 1 83.8 4539.1 744.55
## - Weight 1 93.0 4548.3 745.05
## - Thigh 1 100.7 4556.0 745.48
## - Forearm 1 140.5 4595.8 747.67
## - Wrist 1 166.8 4622.2 749.12
## - Abdomen 1 3163.0 7618.3 875.04
```
Now we obtained the model: Bodyfat  $\sim$  Age + Weight + Neck + Abdomen + Hip + Thigh + Forearm + Wrist.

#### <span id="page-6-0"></span>**Linear regression using stochastic gradient descent method.**

**summary**(lm.step)

```
##
## Call:
## lm(formula = Bodyfat ~ Age + Weight + Neck + Abdomen + Hip +
## Thigh + Forearm + Wrist, data = bod)
##
## Residuals:
## Min 1Q Median 3Q Max
## -10.9757 -2.9937 -0.1644 2.9766 10.2244
##
## Coefficients:
## Estimate Std. Error t value Pr(>|t|)
## (Intercept) 19.1508 0.2697 70.999 < 2e-16 ***
## Age 0.8290 0.3878 2.137 0.03356 *
## Weight -2.6407 1.1728 -2.252 0.02524 *
## Neck -1.1342 0.5460 -2.077 0.03884 *
## Abdomen 10.1880 0.7757 13.134 < 2e-16 ***
## Hip -1.4001 0.9920 -1.411 0.15940
## Thigh 1.5875 0.6775 2.343 0.01992 *
## Forearm 1.0421 0.3765 2.768 0.00607 **
## Wrist -1.4346 0.4756 -3.017 0.00283 **
## ---
## Signif. codes: 0 '***' 0.001 '**' 0.01 '*' 0.05 '.' 0.1 ' ' 1
##
## Residual standard error: 4.282 on 243 degrees of freedom
## Multiple R-squared: 0.7466, Adjusted R-squared: 0.7382
## F-statistic: 89.47 on 8 and 243 DF, p-value: < 2.2e-16
```
Performing regression on the model above using the Stochastic Gradient Descent (SGD) method.

```
y <- as.matrix(bod$Bodyfat)
x <- scale(bod[,c(2,3,5,7,8,9,13,14)])
X <- as.matrix(cbind(intercept=1,x))
init <- rep(0,ncol(X))
sgd.bodyfat <- sgd.lm(X, y, beta.init = init, tol = 1e-05, max.iter = 10000)
```

```
## Converged.
## Iterated 1513 times.
## Coef: 19.21415 0.8997107 -0.875843 -1.301384 9.551706 -1.535313 0.7551379 0.9921229 -1.538117
```
<span id="page-7-0"></span>The results yielded by SGD are close to those obtained by lm().

## **Ploting the regression progress.**

#### **library**(tidyverse)

```
## Warning: 程辑包'tidyverse'是用R版本4.3.1 来建造的
## Warning: 程辑包'ggplot2'是用R版本4.3.1 来建造的
## Warning: 程辑包'readr'是用R版本4.3.1 来建造的
## Warning: 程辑包'purrr'是用R版本4.3.1 来建造的
## Warning: 程辑包'dplyr'是用R版本4.3.1 来建造的
## Warning: 程辑包'forcats'是用R版本4.3.1 来建造的
## Warning: 程辑包'lubridate'是用R版本4.3.1 来建造的
## -- Attaching core tidyverse packages ------------------------ tidyverse 2.0.0 --
## v dplyr 1.1.3 v readr 2.1.4
## v forcats 1.0.0 v stringr 1.5.0
## v ggplot2 3.4.4 v tibble 3.2.1
## v lubridate 1.9.3 v tidyr 1.3.0
## v purrr 1.0.2
## -- Conflicts ------------------------------------------ tidyverse_conflicts() --
## x dplyr::filter() masks stats::filter()
## x dplyr::lag() masks stats::lag()
## i Use the conflicted package (<http://conflicted.r-lib.org/>) to force all conflicts to become
```
**library**(reshape2)

```
## Warning: 程辑包'reshape2'是用R版本4.3.2 来建造的
##
## 载入程辑包:'reshape2'
##
## The following object is masked from 'package:tidyr':
##
## smiths
beta <- as.data.frame(t(do.call(cbind, sgd.bodyfat$coef)))
betas <- beta %>% select(Intercept=V1) %>%mutate(iter = 1:nrow(beta))
betas <- melt(betas, id.vars = "iter", variable.name = "coef")
ggplot(betas, aes(iter, value)) + geom_line(aes(colour = coef)) + ylim(c(-5, 25))
```
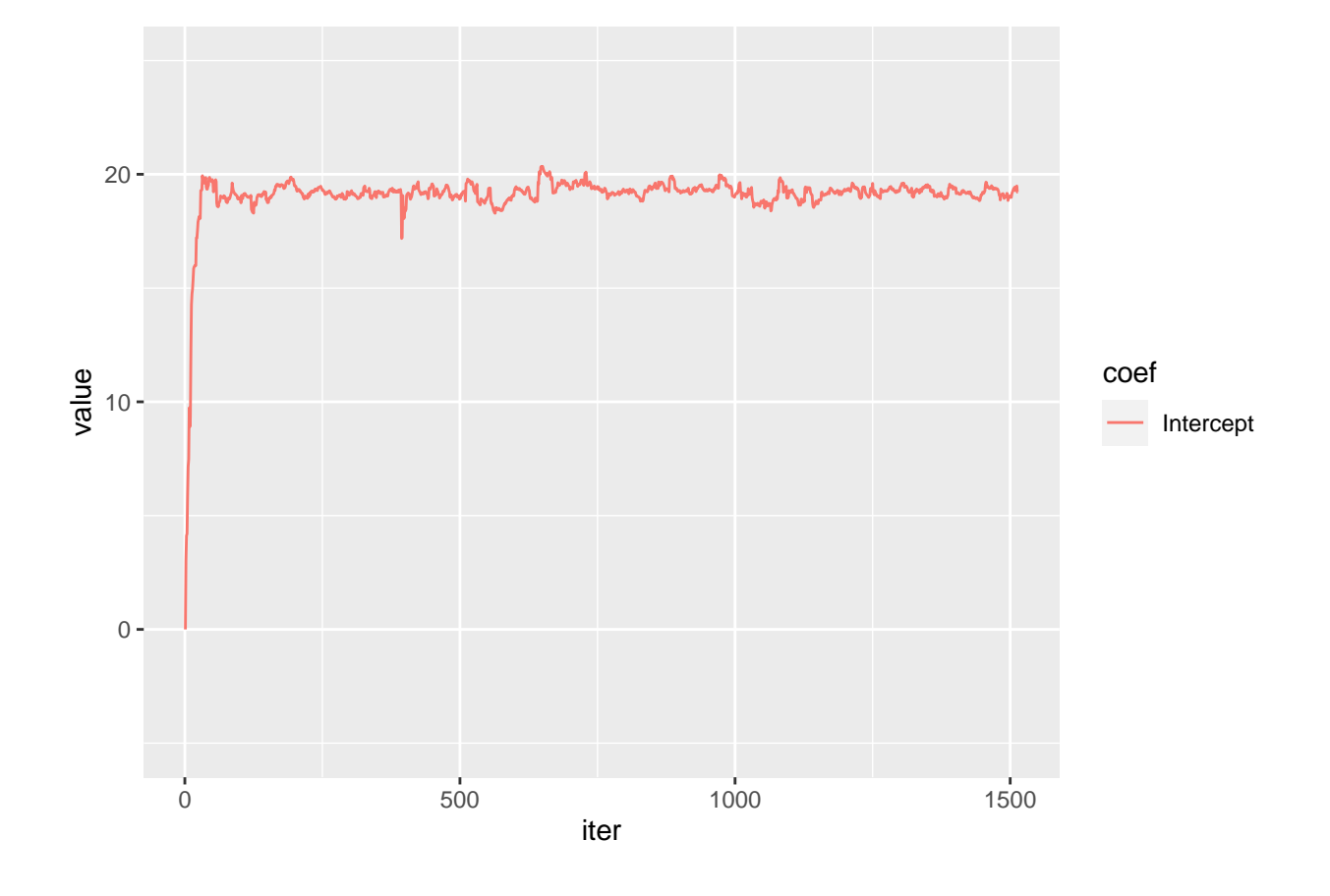

```
betas <- beta %>% select(Age=V2) %>%mutate(iter = 1:nrow(beta))
betas <- melt(betas, id.vars = "iter", variable.name = "coef")
ggplot(betas, aes(iter, value)) + geom_line(aes(colour = coef)) + ylim(c(-7, 7))
```
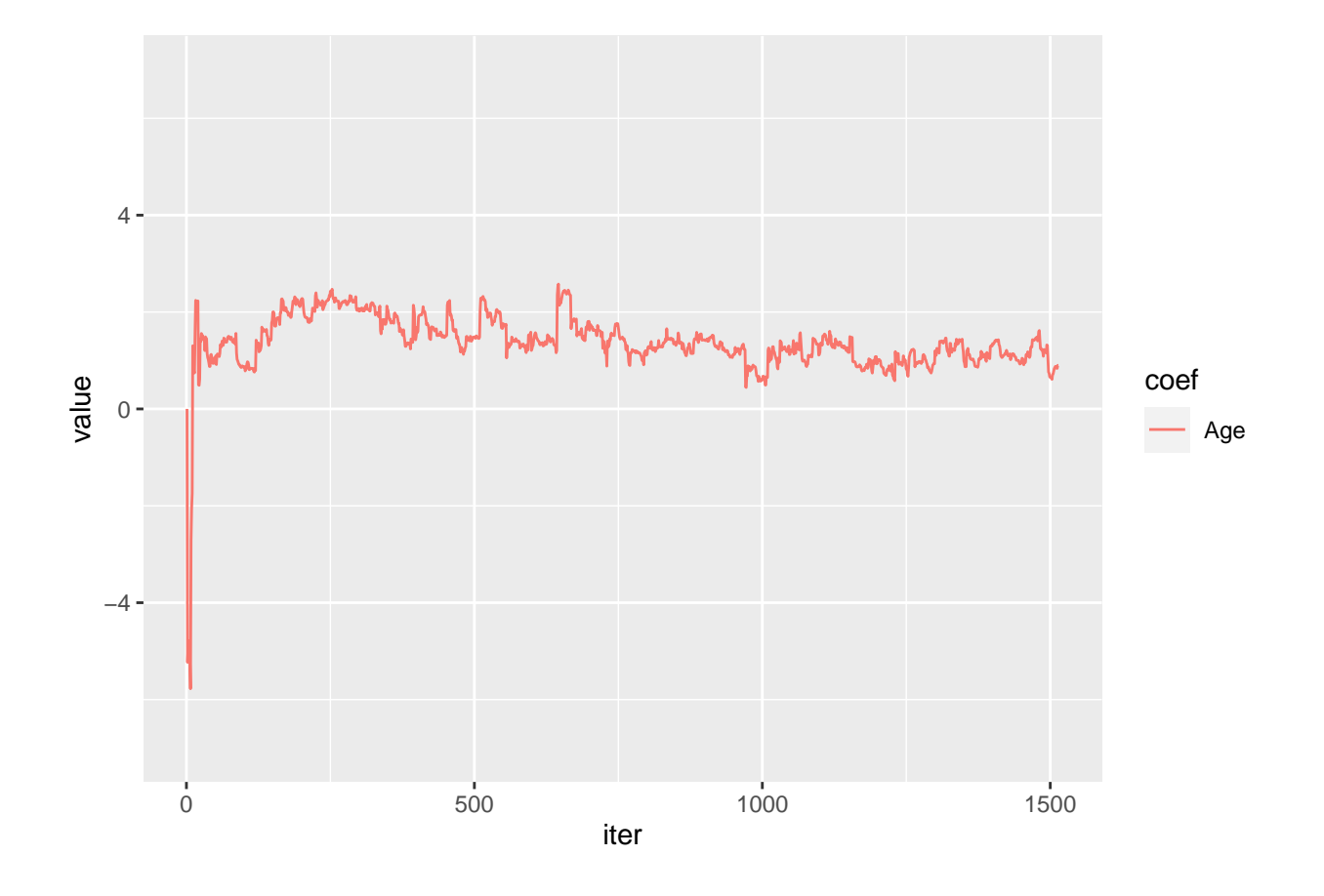

```
betas <- beta %>% select(Weight=V3) %>%mutate(iter = 1:nrow(beta))
betas <- melt(betas, id.vars = "iter", variable.name = "coef")
ggplot(betas, aes(iter, value)) + geom_line(aes(colour = coef)) + ylim(c(-7, 7))
```
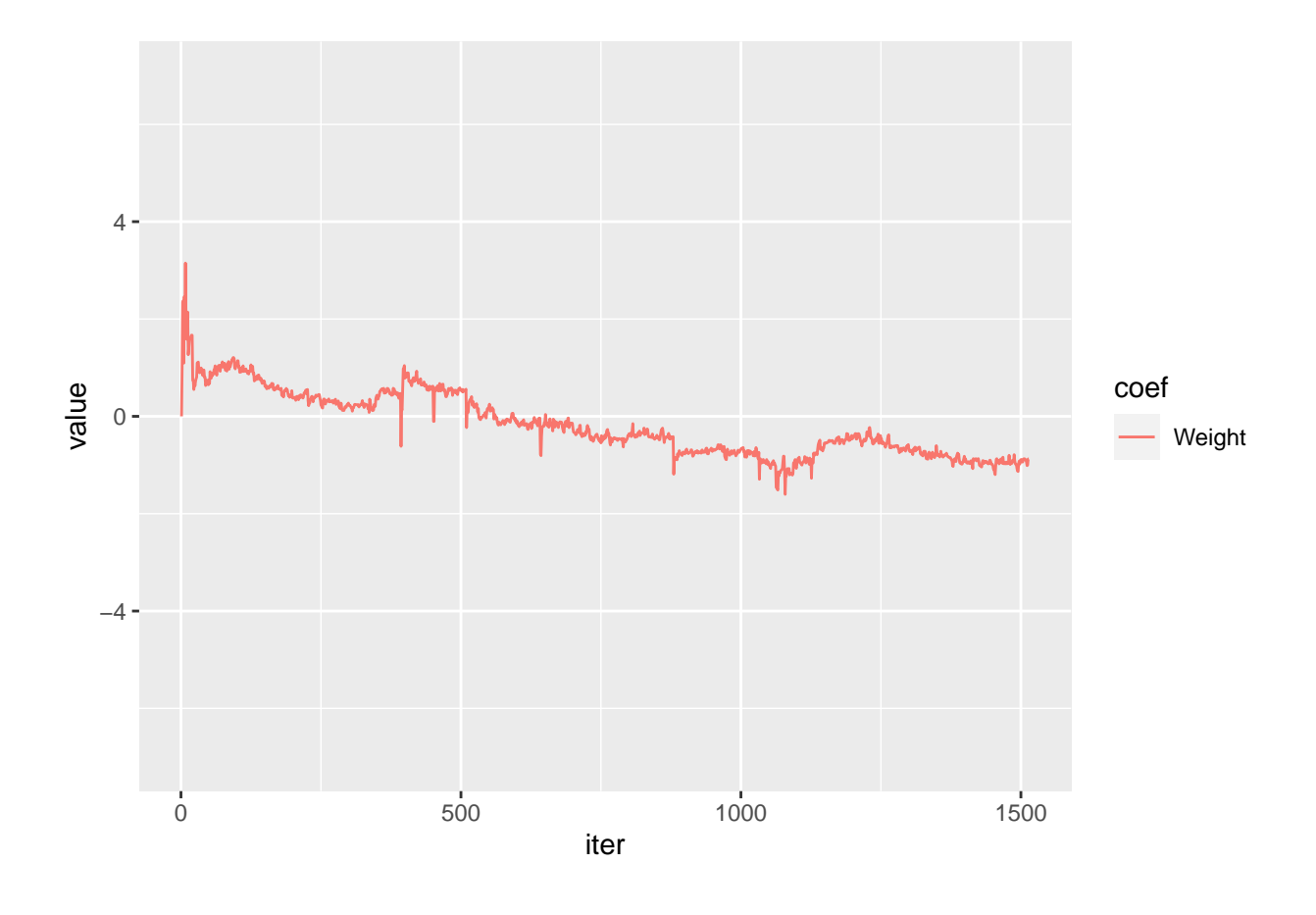

betas <- beta **%>% select**(Neck=V4) **%>%mutate**(iter = 1**:nrow**(beta)) betas <- **melt**(betas, id.vars = "iter", variable.name = "coef") **ggplot**(betas, **aes**(iter, value)) **+ geom\_line**(**aes**(colour = coef)) **+ ylim**(**c**(**-**7, 7))

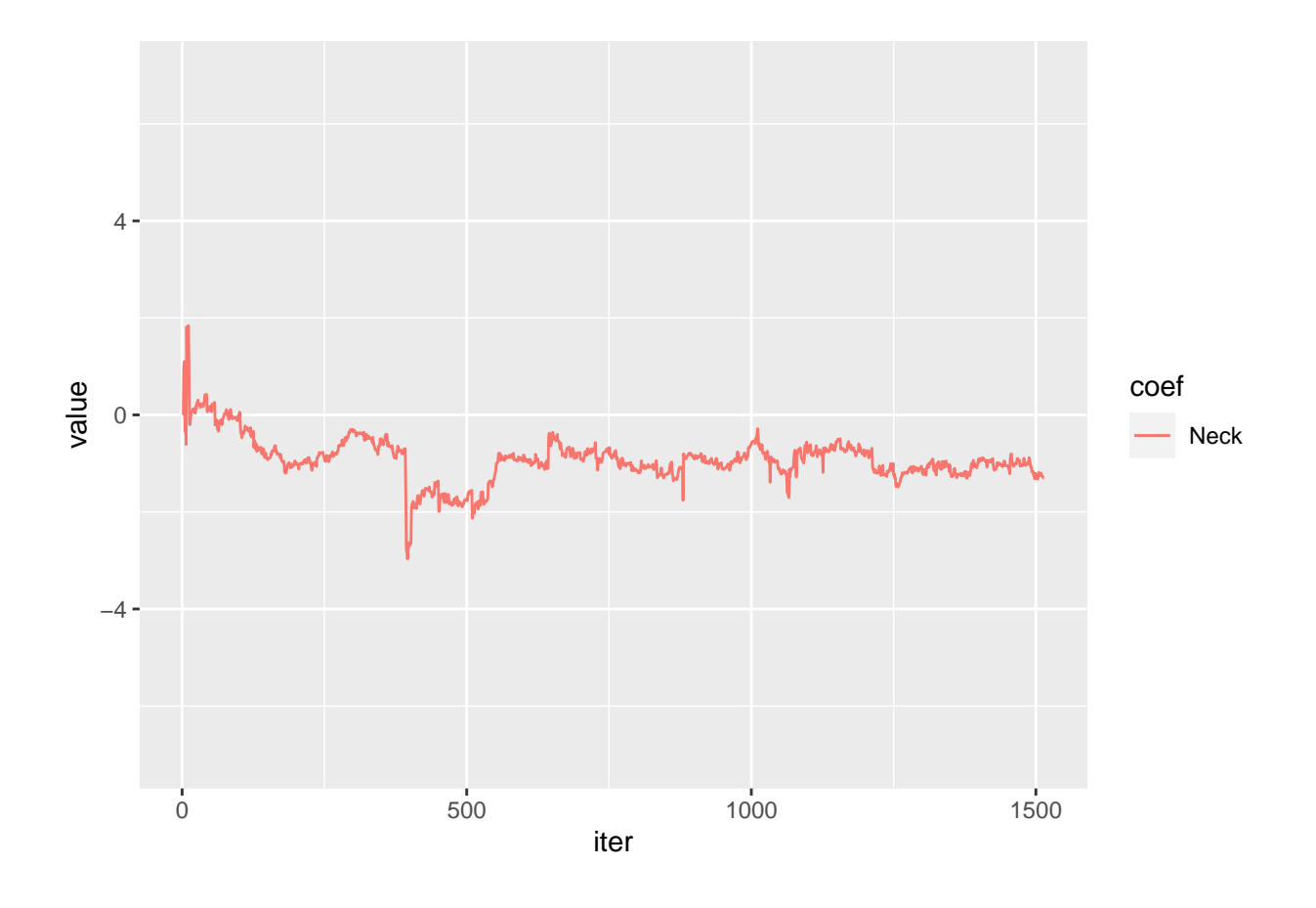

betas <- beta **%>% select**(Abdomen=V5) **%>%mutate**(iter = 1**:nrow**(beta)) betas <- **melt**(betas, id.vars = "iter", variable.name = "coef") **ggplot**(betas, **aes**(iter, value)) **+ geom\_line**(**aes**(colour = coef)) **+ ylim**(**c**(**-**5, 25))

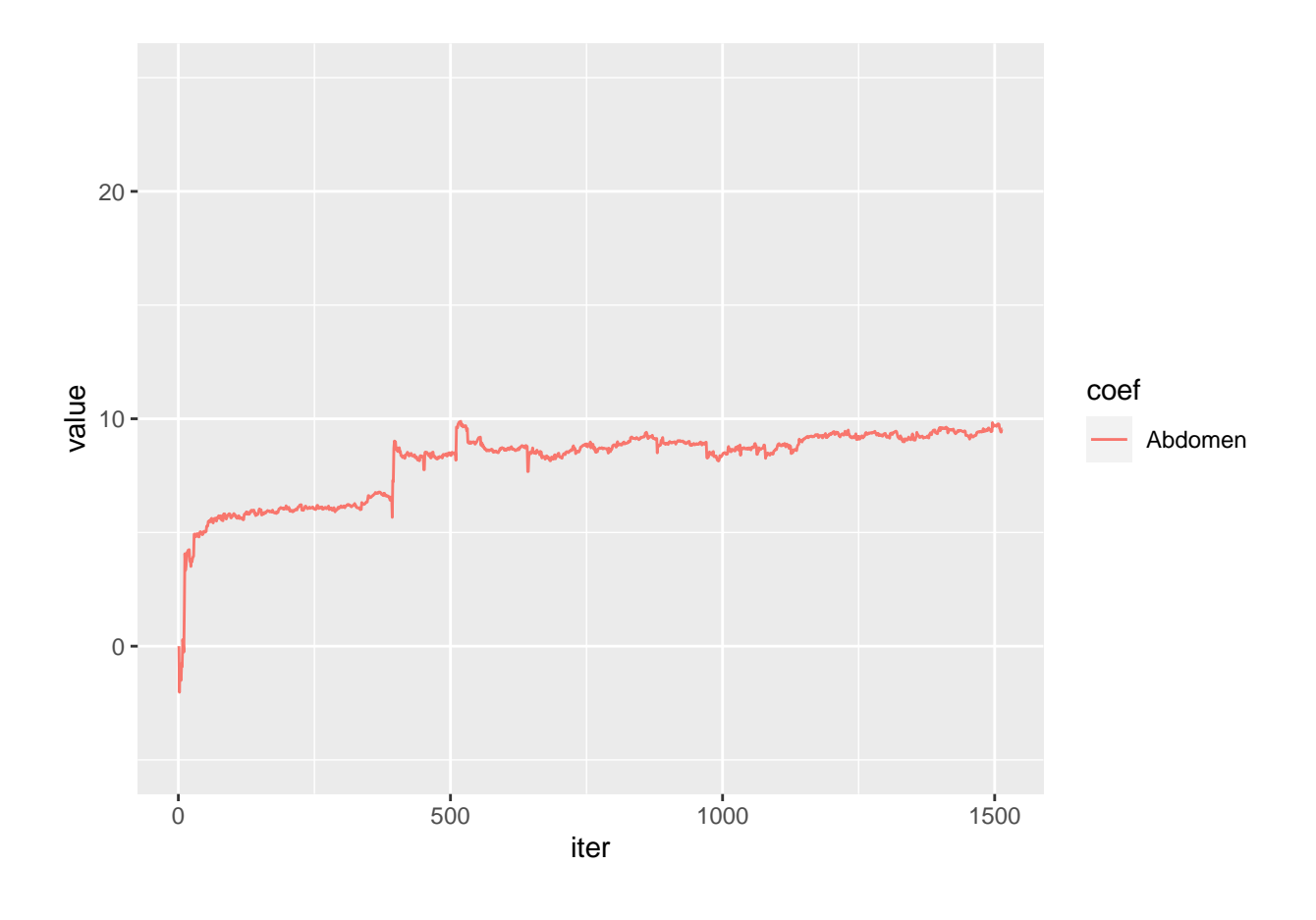

betas <- beta **%>% select**(Hip=V6) **%>%mutate**(iter = 1**:nrow**(beta)) betas <- **melt**(betas, id.vars = "iter", variable.name = "coef") **ggplot**(betas, **aes**(iter, value)) **+ geom\_line**(**aes**(colour = coef)) **+ ylim**(**c**(**-**7, 7))

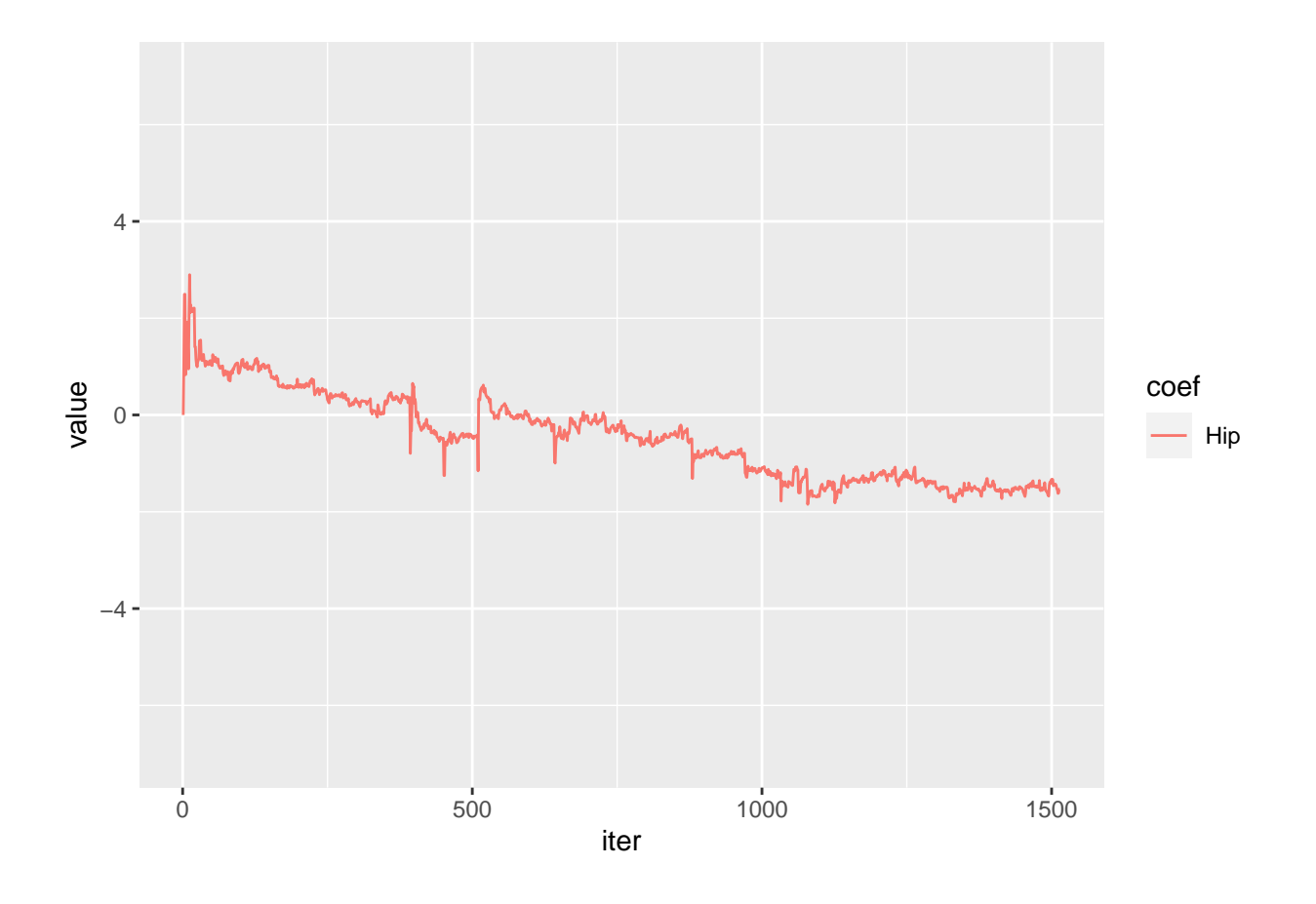

betas <- beta **%>% select**(Thigh=V7) **%>%mutate**(iter = 1**:nrow**(beta)) betas <- **melt**(betas, id.vars = "iter", variable.name = "coef") **ggplot**(betas, **aes**(iter, value)) **+ geom\_line**(**aes**(colour = coef)) **+ ylim**(**c**(**-**7, 7))

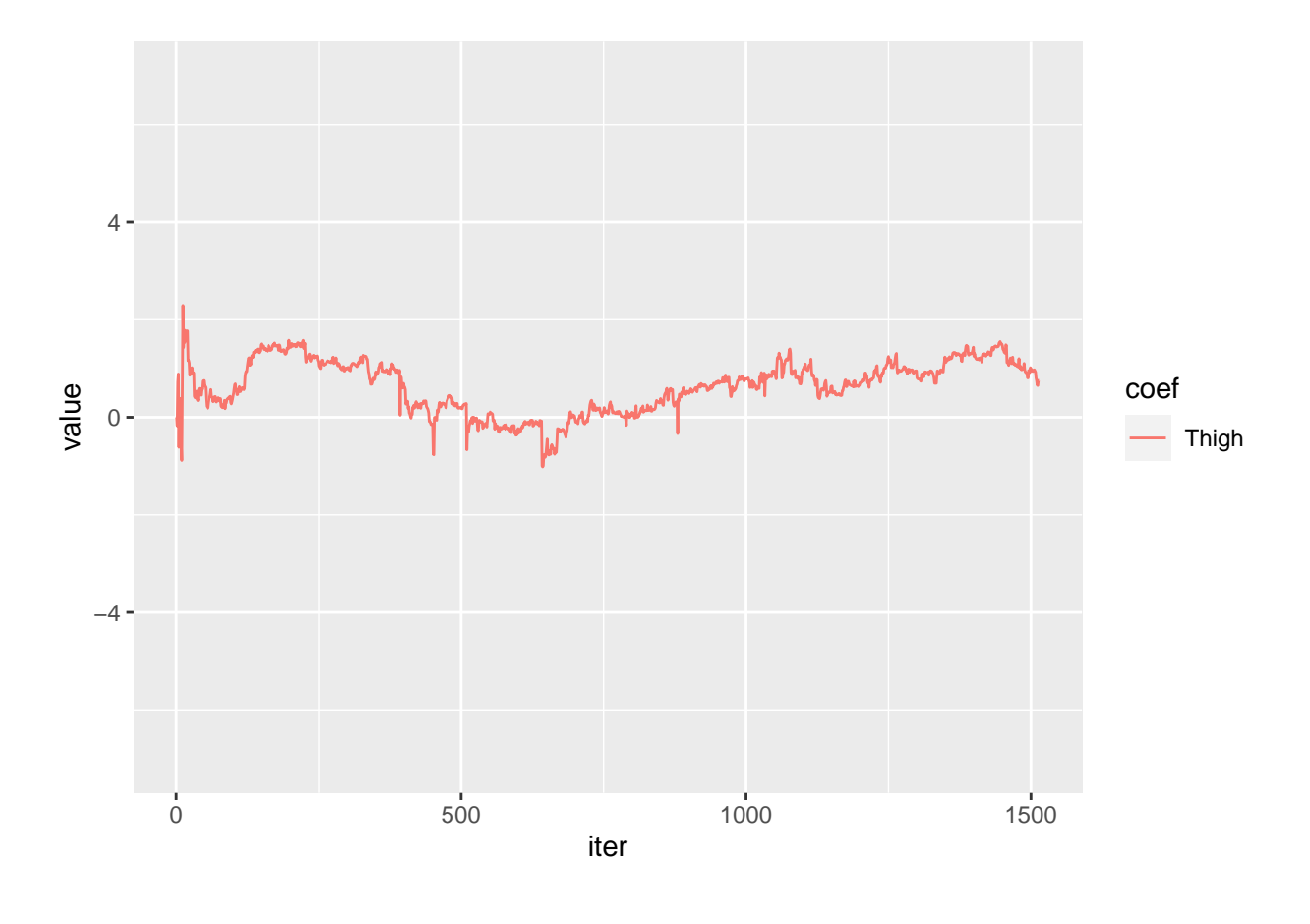

betas <- beta **%>% select**(Forearm=V8) **%>%mutate**(iter = 1**:nrow**(beta)) betas <- **melt**(betas, id.vars = "iter", variable.name = "coef") **ggplot**(betas, **aes**(iter, value)) **+ geom\_line**(**aes**(colour = coef)) **+ ylim**(**c**(**-**7, 7))

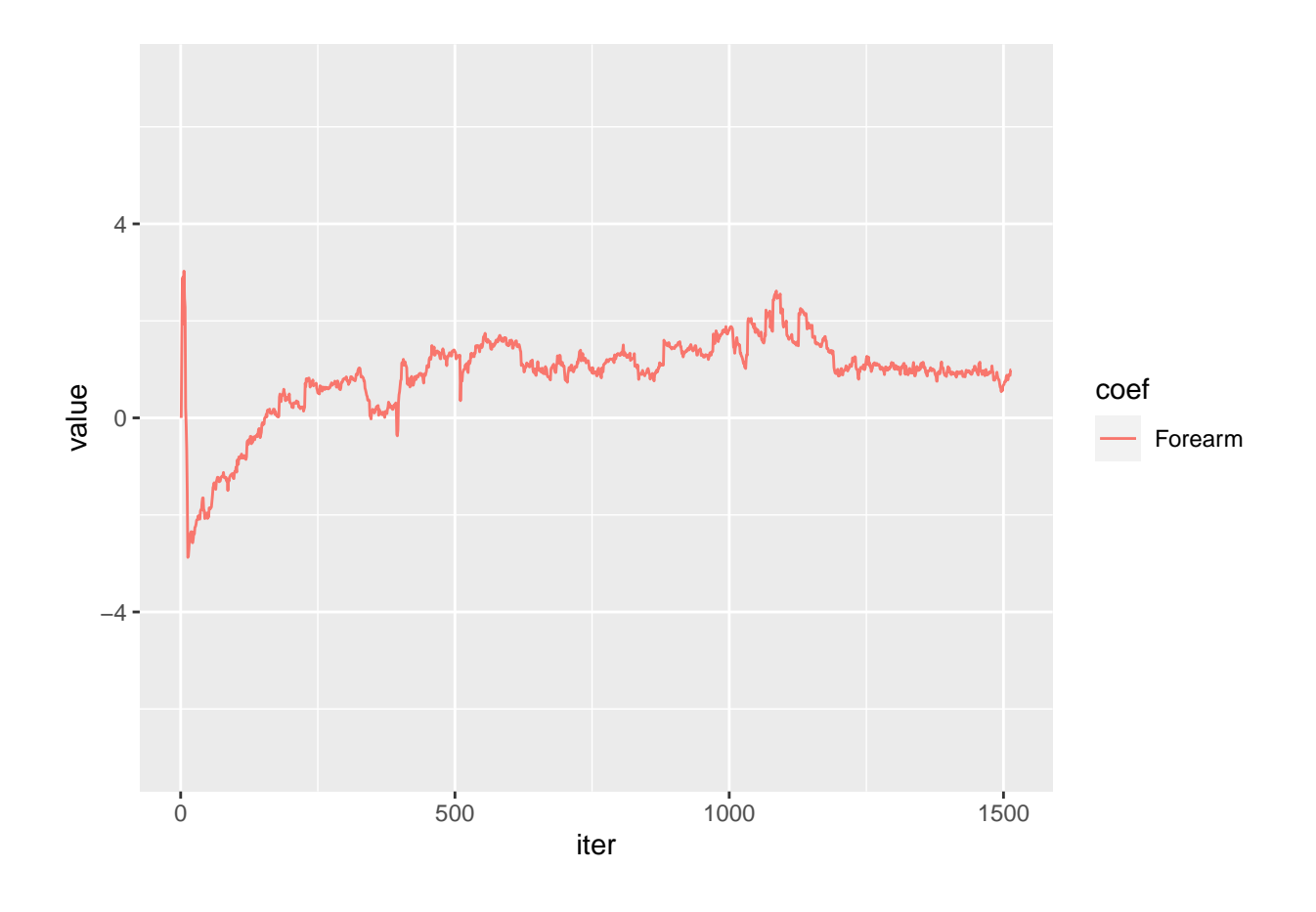

```
betas <- beta %>% select(Wrist=V9) %>%mutate(iter = 1:nrow(beta))
betas <- melt(betas, id.vars = "iter", variable.name = "coef")
ggplot(betas, aes(iter, value)) + geom_line(aes(colour = coef)) + ylim(c(-7, 7))
```
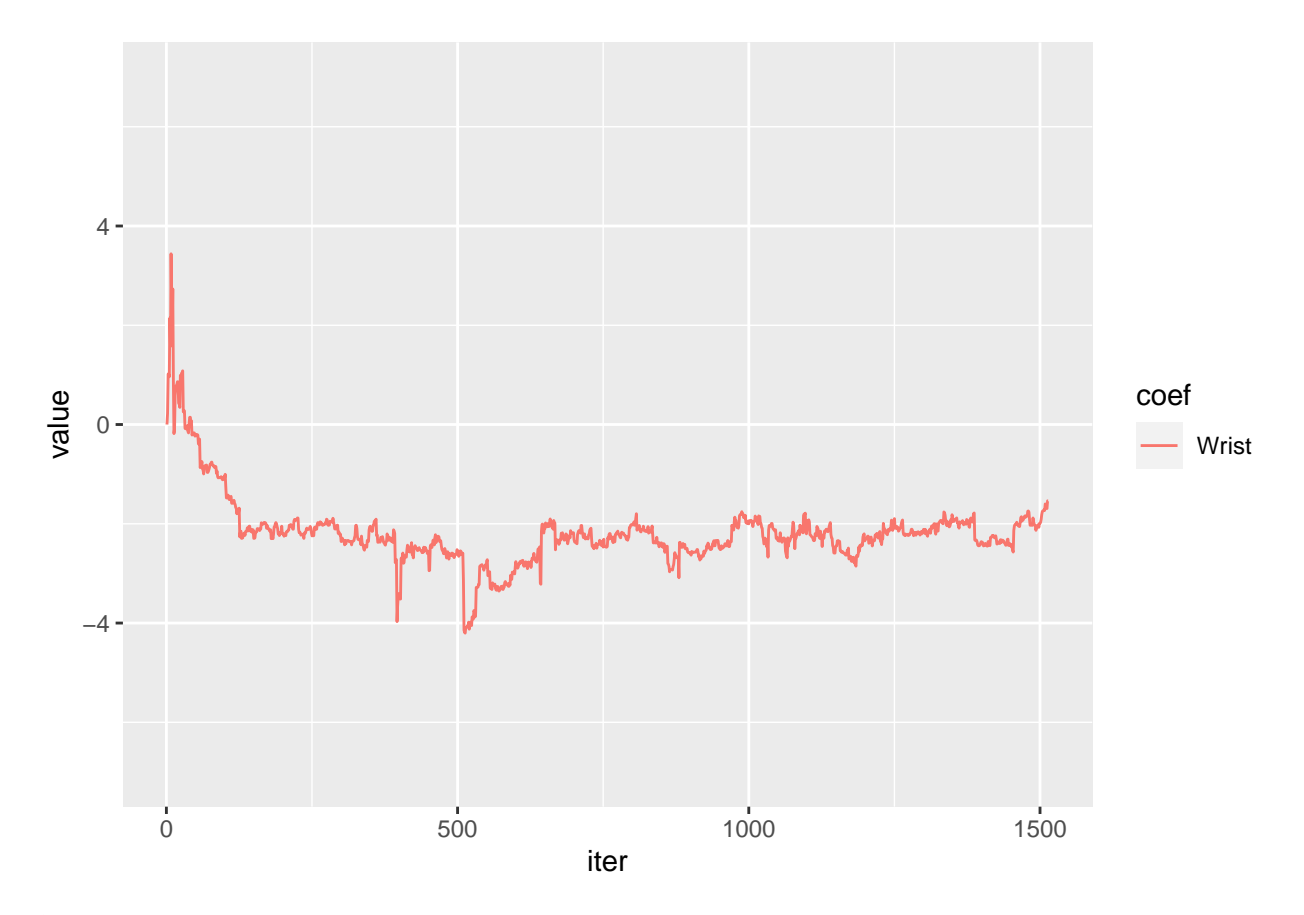

Although the trace plots of SGD are not smooth, the coefficient eventually fluctuates between the overall sample estimates.